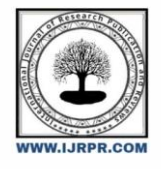

## **International Journal of Research Publication and Reviews**

Journal homepage: www.ijrpr.com ISSN 2582-7421

# **A PRIVACY PRESERVING HEALTHCARE INSIGHTS SECURE MULTIPARTY COMPUTATION WITH ENCRYPTED QR CODE**

## *Pranesh ram S <sup>1</sup> , C.Jeganathan<sup>2</sup>*

<sup>1</sup>Master of Science Specialization In Information security and cyber forensics, India, praneshram78@gmail.com <sup>2</sup>Department of Computer Science Rathinam College of Arts and Science, India[, jegan.chinna@gmail.com](mailto:jegan.chinna@gmail.com)

## ABSTRACT :

This paper introduces a novel approach to hospital management application design, focusing on enhancing administrative efficiency while safeguarding patient privacy. The application integrates secure multi-party computation (SMPC) techniques with encrypted QR code technology to provide a comprehensive solution for healthcare institutions .Key features of the application include patient registration, treatment recording, and information viewing, accessible through an intuitive administrative interface. Each patient is assigned a unique QR code containing encrypted data, ensuring confidentiality of identity and medical history .The QR code integration allows healthcare providers to efficiently access patient information by scanning the code with a mobile device, facilitating informed treatment decisions. Additional features include appointment scheduling, billing integration, medical records management, and notifications. User authentication and role-based access control mechanisms ensure the security of patient data, limiting access to authorized personnel. Future enhancements may include feedback systems, analytics tools, and user interface optimizations. In conclusion, this privacy-preserving hospital management application offers a valuable solution for efficient administration and improved patient care, with QR code integration enhancing accessibility while maintaining privacy standards. The project titled "A Privacy-Preserving Healthcare Insights: Secure Multi-Party Computation with Encrypted QR Code" endeavors to create a sophisticated hospital management application that prioritizes patient privacy while optimizing administrative processes and healthcare delivery. This endeavor revolves around the development of an application equipped with a range of pivotal features aimed at streamlining hospital operations while upholding the highest standards of data security and confidentiality. Moreover, the application boasts additional capabilities including appointment scheduling, seamless integration with billing systems, comprehensive medical records management, and automated notifications and reminders.power of secure computation, and the granularity of access control, this approach ensures that collaborative healthcare analysis can thrive without compromising

keywords: encrypted algorithm, Treatment recording, QR codes

## **Introduction :**

The A The project titled "A Privacy-Preserving Healthcare Insights: Secure Multi-Party Computation with Encrypted QR Code" endeavors to create a sophisticated hospital management application that prioritizes patient privacy while optimizing administrative processes and healthcare delivery. This endeavor revolves around the development of an application equipped with a range of pivotal features aimed at streamlining hospital operations while upholding the highest standard of data security and confidentiality. At its core, the application offers essential functionalities such as patient registration, treatment recording, and information viewing, all seamlessly accessible through an intuitive administrative interface. Each patient is allocated a unique QR code, meticulously encrypted to safeguard their identity and medical history. This encrypted QR code serves as a secure conduit for healthcare providers, enabling swift and secure access to pertinent patient data through mobile device scanning, thus facilitating informed treatment decisions without compromising privacy. Moreover, the application boasts additional capabilities including appointment scheduling, seamless integration with billing systems, comprehensive medical records management, and automated notifications and reminders. These features collectively contribute to operational efficiency and enhance the patient experience by ensuring seamless access to healthcare services while safeguarding the confidentiality of sensitive information. Technologically, the project harnesses the power of secure multi-party computation (SMPC) techniques to enable collaborative data analysis while preserving patient privacy. Concurrently, advanced encryption methodologies are employed to fortify the security of patient data, both in transit and at rest. This holistic approach ensures that patient confidentiality remains paramount throughout the application's lifecycle, fostering trust and compliance with stringent privacy regulations. Looking ahead, the project envisions continuous evolution and refinement, with future enhancements anticipated to include the integration of feedback mechanisms, advanced analytics and reporting tools, and ongoing optimization of the user interface and functionality. By embracing cutting-edge technologies and unwavering commitment to privacy preservation.

## **Literature Review :**

A literature survey is a crucial step in understanding the current state of research and technologies related to your project, "Efficient and Privacy-Preserving Similarity Query with Access Control in E-Healthcare Using QR Code." Here's a brief literature survey outlining key concepts, technologies, and research papers that may be relevant to your project:

#### *2.1 Privacy-Preserving Techniques:*

 Title: " Privacy-medical data preservation Authors: V. S. Anand, B. V. Dhandra, and B. S. Harish .Summary: This survey provides an overview of various privacy-preserving techniques, including differential privacy and homomorphic encryption, and their applications in data mining. Understanding these techniques is essential for incorporating robust privacy measures in your project .Secure Indexing in Healthcare.

#### *2.2 Secure Indexes:*

 Title: "lask Web Development "Authors: D. Boneh and B. Waters .Summary: This paper introduces the concept of secure indexes, which could be relevant to your project's secure indexing mechanism. Understanding secure indexing is crucial for organizing EHR data efficiently while maintaining a high level of security .Access Control in E-Healthcare:

#### *2.3 Access Control Mechanisms for Healthcare Information Systems:*

 Title : ""Python for Data Analysis A Survey Authors: M. M. Goudarzi and M. D. Rahim. It will explain how to store data on the server and will give an idea about access control. Summary: This survey provides insights into various access control mechanisms used in healthcare information systems. It covers role-based access control (RBAC) and other relevant methods that could be applied to your project. QR Code Technology in Healthcare:

#### *2.4 The use of QR codes in medical education: a scoping review*

 Title: "Flask Web Development" Authors: S. K. Ladhani, R. R. Grock, and D. K. Mullaney. Summary: This review explores the use of QR codes in medical education. While not directly related to privacy and access control, it offers insights into the applications and usability of QR codes in a healthcare context .Differential Privacy in Healthcare:

#### *2.5 Privacy-preserving data mining*

 Title: "Django restful Web Services Authors": Y. Lindell and B. Pinkas. Summary: This paper provides an introduction to differential privacy and its applications in data mining. Understanding differential privacy is crucial for implementing privacy-preserving similarity queries. Block chain in Healthcare.

#### *2.6 Blockchain for Health Data and Its Potential Use in Health IT and Health Care Related Research*

 Title: "Blockchain: Blueprint for a New Economy" Authors: C. Y. Wang, M. M. Hsu, and A. H. Deng. Summary: This paper discusses the potential applications of blockchain in health data. Understanding

Block chain technology is crucial for ensuring secure and tamper-resistant data storage in healthcare systems. Remember to explore databases like PubMed, IEEE Xplore, and ACM Digital Library for the most recent papers related to your project. Additionally, conference proceedings from events like the AMIA Annual Symposium and IEEE International Conference on Healthcare Informatics could provide valuable insights. User Authentication

#### **Methodology :**

#### *Privacy preserving technique*

The methodology for implementing "Privacy-Preserving Healthcare Insights: Secure Multi-Party Computation with Encrypted QR Codes" involves a series of systematic steps to ensure the confidentiality of patient data while enabling collaborative analysis. Below is a structured methodology Identify specific healthcare analysis scenarios (e.g., research collaborations, treatment optimization) requiring multi-party computation.

Understand the types of computations (e.g., similarity queries) stakeholders need to perform. Privacy and Security Requirements Specify privacy and security requirements in accordance with healthcare regulations. Define access control policies, encryption standards, and authentication mechanisms. Choose a reliable QR code generation library compatible with encryption. Develop a mechanism to transform healthcare data into Implement homomorphic encryption to perform computations on encrypted data. Explore encryption standards suitable for healthcare data confidentiality .Select appropriate MPC protocols based on the nature of computations Ensure compatibility with homomorphic encryption for joint computation. Design a computation engine that can securely process data from multiple parties. Implement algorithms for collaborative analysis without revealing raw data. Implement secure user authentication mechanisms (e.g., multi-factor authentication) to verify user identities. Specify conditions under which users can initiate computations, access results, and contribute data Develop a secure QR code scanning mechanism for users to initiate computations. Ensure encrypted data transmission to the secure computation engine. Implement a secure node that receives encrypted data and performs computations without exposing raw data. Enforce access control checks before providing users with access to computation results. Present results in an encrypted format for authorized users. Set up continuous monitoring systems to detect and respond to security incidents. Stay updated on the latest homomorphic encryption standards. Regularly review and enhance encryption mechanisms. Use secure communication techniques to safeguard data while it's being transferred. Encrypt stored data to ensure confidentiality at rest. Design APIs for seamless integration with existing healthcare systems. Ensure compatibility and smooth data exchange between different entities. Design an architecture that can scale to handle growing volumes of healthcare data. Implement load balancing mechanisms for optimal performance. Develop mechanisms to ensure patient informed consent for data usage. Establish transparent communication channels regarding data handling. Define and communicate policies regarding the ethical use of healthcare data. Engage with stakeholders regularly to reinforce ethical considerations. Perform comprehensive security testing, which should include vulnerability analysis and penetration testing.. Verify the robustness of encryption and access control mechanisms. Involve end-users in testing to ensure usability and adherence to privacy requirements. Gather feedback for refinement. Documentation and Training Create comprehensive documentation detailing system architecture, security measures, and operational procedures. Provide training sessions for stakeholders on system usage, security best practices, and ethical considerations. This requirement analysis provides a foundation for the development of your privacy preserving preserving healthcare insights project.

## **Collection of data :**

There are many procedures involved in gathering patient data related to the same diagnosed illness in order to guarantee confidentiality, privacy, and legal compliance. Here's a method that you can apply:

Determine the locations of the patient data sources. Hospitals, clinics, research facilities, and electronic health record (EHR) systems may all fall under this category.

Get the Required Permissions: Get the consents and legal permissions from patients before collecting and using their data for analysis or study. Make sure you are in compliance with laws like the GDPR in the EU and HIPAA in the US.

Define Data Elements: List the precise data elements—such as demographics, medical history, test findings, imaging studies, and treatment records—that are needed for analysis.

Anonymize or Pseudonymize Data: The obtained data should be anonymized or pseudonymized to safeguard patient privacy.

#### *3.2 Data Collection and Encryption*

Describe the Use Case and the Data Needs.Give a clear description of the healthcare insights you hope to gain and the data needed for analysis. Determine who is doing the computing, including patients, researchers, and healthcare providers.

Data Gathering and Cryptography:

Comply with privacy laws such as HIPAA while gathering health information from various sources.

Use robust cryptographic approaches to encrypt the sensitive data, such as differential privacy, secure multi-party computation (MPC), or homomorphic encryption, to protect privacy.

## *3.3 Generation of QR Codes*

To facilitate sharing and processing, turn the encrypted data into QR codes. All participating parties create QR codes with encrypted data pertinent to their share of the computation. Multi-Party Computation (MPC) that is Secure: Create MPC protocols to process encrypted data and do computations without disclosing the original data to anybody.

## *3.4 Generating QR code*

In order to guarantee privacy, security, and usability, there are multiple procedures involved in creating QR codes for specific medical data. Here is a procedure flow to help you through it:

Identify the Medical Data: Choose which particular medical information about a certain person you wish to include in the QR code. Patient identifiers (such as name and medical record number), demographic data, medical history, prescriptions, allergies, and other pertinent information may be included in this.

Data Encryption (Optional): Before entering the medical information into the QR code, think about encrypting it if necessary. Make sure that the decryption key is only accessible to those who are permitted and use robust encryption algorithms.

Select a Format for QR Codes: Depending on how much data you need to encode, choose the right format for your QR code. QR codes

### *3.5 QR code generation*

With the help of the web application OR Code Monkey, users can generate unique OR codes for a variety of uses. The following information relates to OR Code Monkey:

Website: https://www.qrcode-monkey.com/ is the URL by which you can visit QR Code Monkey.

QR Code Types: Text, URLs, email addresses, phone numbers, SMS messages, vCards (contact details), Wi-Fi network credentials, and more may all be encoded with QR codes with QR Code Monkey.

Customization: To make their QR codes visually beautiful and recognized, users can add logos or photos, change the colors or shapes, and more. Design Options: Users can make QR codes that correspond with their branding or personal style preferences by using the tool's assortment of design options, which include gradients, round corners, and patterns. Superior Caliber

#### *3.6 QR code scanning*

ZBar is a collection of free and open-source software tools for reading barcodes and QR codes from different kinds of images. Here are some ZBar-related details:

Source code and website:

The official website of ZBar: The official website of ZBar

ZBar GitHub Repository is the source code repository. Features:

Support for Barcodes and QR Codes: ZBar can recognize and decode a number of different barcode types, including 1D barcodes (like EAN-13 and UPC-A) and 2D barcodes (like QR codes).

Cross-Platform: ZBar works with Windows, Linux, and macOS among other operating systems.

computer Language Support: ZBar makes it simple to incorporate barcode scanning functionality into unique applications by offering libraries for a number of computer languages, such as C, Python, and Perl.

ZBar comes with a command-line program that enables users to decode QR codes and barcodes.

3.7 Patient details encryption on QR code

Determine Specific Patient Information: Choose the precise patient information that you wish to encrypt and incorporate into the QR code. Personal identifiers (such as name and birthdate), medical history, treatment details, prescription drugs, allergies, and any other sensitive data may fall under this category.Choose an Encryption Algorithm: To encrypt the patient data, pick a robust encryption algorithm. AES (Advanced Encryption Standard), RSA (Rivest–Shamir–Adleman), and ECC (Elliptic Curve Cryptography) are examples of common encryption techniques. Make sure the selected algorithm offers enough protection considering how sensitive the data is.Create Encryption Keys: Create public and private encryption keys in order to encrypt and decrypt patient data. Create a shared secret key if symmetric encryption is being used (such as AES). When utilizing asymmetric encryption, such as RSA, create a pair of public and private keys.

#### *3.7 System model*

The Designing a system in Python involves considering various aspects such as architecture, scalability, maintainability, and performance. Below is a general guide on how you might approach designing a system using Python.

DEFINE REQUIREMENTS:

Clearly define the requirements of your system. Understand what problems it needs to solve and what functionalities it should provide.

CHOOSE ARCHITECTURE: Decide on the architecture of your system. Common architectures include monolithic, micro services, server less, or a combination of these.

Select Frameworks and Libraries:

Choose the appropriate frameworks and libraries that align with your system's requirements. For web applications, popular frameworks include Flask or Django.

#### DATABASE DESIGN:

Design the database schema based on the data requirements of your application. Choose the right database system (e.g., MySQL, PostgreSQL, Mongo DB) based on your needs.

#### API DESIGN:

If your system involves communication between different components, design the APIs that will be used for interaction. Use RESTful principles or Graph QL based on your requirements.

#### SECURITY:

Implement security measures, including authentication and authorization. Use secure coding practices and libraries to protect against common vulnerabilities.

## SCAL ARILITY·

Consider scalability from the beginning. Design your system to handle increasing loads. This might involve using load balancing, caching, and choosing scalable infrastructure.

CONCURRENCY AND PARALLELISM:

If your system needs to handle concurrent requests, design it to handle concurrency efficiently. Python supports asynchronous programming using libraries like asyncio.

LOGGING AND MONITORING:

Implement logging to track system behavior and errors. Set up monitoring tools to get insights into the performance of your system. Services like Prometheus and Grafana can be useful.

TESTING:

Write unit tests, integration tests, and end-to-end tests to ensure the reliability of your system. Continuous integration and continuous deployment (CI/CD) practices can help automate testing and deployment processes.

DOCUMENTATION:

Maintain thorough documentation for your code, APIs, and overall system architecture. This helps other developers understand and contribute to the project.

ERROR HANDLING:

Implement robust error-handling mechanisms to gracefully handle unexpected situations. Provide meaningful error messages for debugging.

VERSION CONTROL:

Use version control systems like Git to track changes to your codebase. This helps in collaboration and versioning.

DEPLOYMENT:

Choose a suitable deployment strategy. Options include deploying to traditional servers, containerization with Docker, or using serverless architectures. CONTINUOUS IMPROVEMENT:

Regularly review and improve your system based on feedback and changing requirements. Embrace agile development practices to adapt to evolving needs.

Remember that the specific details of your system design will depend on the unique requirements of your project. Regularly revisit and update your design as the project evolves and new requirements emerge.

## **FILE DESIGN:**

File handling in Python is a powerful and versatile tool that can be used to perform a wide range of operations. However, it is important to carefully consider the advantages and disadvantages of file handling when

writing Python programs, to ensure that the code is secure, reliable, and performs well.

In this article we will explore Python File Handling, Advantages, Disadvantages and How open, write and append functions works in python file. Python File Handling

Python supports file handling and allows users to handle files i.e., to read and write files, along with many other file handling options, to operate on files. The concept of file handling has stretched over various other languages, but the implementation is either complicated or lengthy, like other concepts of Python, this concept here is also easy and short. Python treats files differently as text or binary and this is important. Each line of code includes a sequence of characters, and they form a text file. Each line of a file is terminated with a special character, called the EOL or End of Line characters like comma  $\{\}$ or newline character. It ends the current line and tells the interpreter a new one has begun. Let's start with the reading and writing files**.**d

## *INPUT DESIGN:*

In Python, thoughtful input design is crucial for creating robust and user-friendly programs. Whether handling command-line arguments, user inputs, or data from external sources, a well-designed input system ensures reliability and security. Utilizing the argparse module for command-line arguments provides a structured and intuitive way to capture inputs from users executing scripts in the terminal. For user inputs, employing the input() function allows for interactive communication with users, but it is essential to validate and sanitize inputs to prevent potential security vulnerabilities or unexpected behaviors.

When dealing with file inputs, the open() function facilitates effective file handling, with careful consideration given to validating file existence and permissions. Input validation is a cornerstone of a resilient system, guarding against erroneous inputs and enhancing the program's stability. Additionally, providing defaults for optional inputs and incorporating error handling mechanisms, such as try-except blocks, contributes to the overall reliability of the system. Documentation plays a crucial role in helping users understand the expected format and constraints of inputs, promoting a smooth interaction with the program. Finally, security considerations are paramount, and developers should be cautious about potential risks, implementing measures to prevent code injection and other vulnerabilities when handling user inputs. By incorporating these design details, Python programs can gracefully handle a variety of inputs, ensuring a positive user experience while minimizing the risk of errors and security concerns.

## *OUTPUT DESIGN:*

#### What is Output in Python?

The information that a program generates or displays is referred to as "output" in programming. Programming must include outputs because they give users a better

understanding of what the program is doing and allow them to comment on the input that has been given.

Python is a popular programming language that is often used for projects like machine learning, building websites, and analyzing data.There are numerous ways to produce and show output in Python. This blog post will give an overview of the various methods available for printing output in Python and discuss some of them.

By the end of this article, students will have a fundamental understanding of how to use Python's print() function to produce output. Also, some of the many formats and display options for output will be explained to them.

Looking to Learn Python? Explore Wiingy's Online Python Tutoring. Learn from Top Coders and Software Developers.

#### Basic Output in Python

The print() function is used in Python to generate output to the console or screen. It is a built-in function that can be used to output text or variables. To use the print() function, simply type the word print followed by parentheses, like this: print().

To output text using the print() function, you simply need to enclose the text in quotation marks. For example, to output the text "Hello, World!" to the console, you would write:

print("Hello, World!")

To output variables, you simply need to include the variable name inside the parentheses. For example, if you have a variable called name that contains the value "Alice", you can output the value of the variable like this:

name = "Alice" print("My name is", name)

This will output the value "Alice" to the console.

You can also include multiple variables or text in a single print statement by using commas to separate them. For example:

name = "John"  $age = 12$ print("My name is", name, "and I am", age, "years old.")

This will output the text "My name is John and I am 12 years old." to the console.

By default, the print() function adds a newline character at the end of the output, which means that each print statement starts on a new line. If you want to output text without adding a newline character, you can use the end parameter like this:

print("Hello", end="") print(", World!")

This will output the text "Hello, World!" on a single line.

In summary, the print() function is a simple and powerful way to generate output in Python. You can use it to output text or variables, and you can format the output in a variety of ways.

Formatting Output in Python

You can format your output in Python in addition to using the print() function by using string formatting techniques. One of the most popular methods is using the str.format() method. The str.format() method allows you to insert values into a string by using placeholders. Here's an example:

name = "Alice" age = 12 print("My name is {} and I am {} years old".format(name, age))

This will print "My name is Alice and I am 12 years old" to the screen. The curly brackets  $\{\}$  are placeholders for the values that you want to insert into the string.

You can also specify the position of the values in the string by using numbers inside the curly brackets. For example:

name = "Alice" age = 12 print("My name is  $\{1\}$  and I am  $\{0\}$  years old".format(age, name))

This will print "My name is Alice and I am 12 years old" to the screen, just like the previous example.

You can also specify the alignment of the values in the string by using  $\lt$  for left alignment,  $\land$  for center alignment, and  $\gt$  for right alignment. For example:

name = "Alice" age = 12 print("My name is  $\{<10\}$  and I am  $\{>3\}$  years old".format(name, age))

This will print "My name is Alice and I am 12 years old" to the screen.

Finally, you can specify the sign of a number by using + for positive numbers and – for negative numbers. For example:

 $x = 12$  y = -12 print(" $x = \{ : + \}$  and  $y = \{ : + \}$ ".format(x, y))

This will print " $x = +12$  and  $y = -12$ " to the screen.

These are just a few examples of how you can format your output in Python. By using these techniques, you can make your program's output look neat, organized, and easy to understand.

Advanced Output Control in Python

In Python, you can use control sequences to modify the formatting and appearance of output. Control sequences are special sequences of characters that are interpreted by the console or terminal.

Here are some examples of control sequences and their purposes:

\n: This control sequence adds a newline character, which starts a new line of output.

\t: This control sequence adds a tab character, which indents the text by a certain number of spaces.

\b: This control sequence adds a backspace character, which moves the cursor back one position.

\r: This control sequence adds a carriage return character, which moves the cursor to the beginning of the current line.

You can use these control sequences in your print statements to format output in a variety of ways. For example:

print("This is a sentence.\nThis is a new line.")

This will output the text "This is a sentence." on one line and "This is a new line." on the next line.

In addition to control sequences, you can also use special characters to modify the appearance of output. For example, you can use the ASCII escape character \033[ to add color to your output:

print("\033[1;31;40mRed text on black background!\033[0m")

This will output the text "Red text on black background!" in red text on a black background.

In summary, control sequences and special characters provide powerful tools for formatting and customizing output in Python. By using these techniques, you can make your output more readable and visually appealing.

Output to Files in Python

In addition to printing output to the console, you can also save output to a file in Python. This can be useful for logging data, generating reports, or creating backups.

To write output to a file, you need to use the open() function to open a file in write mode. The open() function takes two arguments: the filename and the mode. There are several modes you can use, including:

"w": write mode, which overwrites the file if it already exists or creates a new file if it does not exist

"a": append mode, which appends new data to the end of the file

"x": exclusive mode, which creates a new file and raises an error if the file already exists

Once you have opened a file, you can use the write() method to write data to the file. For example:

with open("output.txt", "w") as file: file.write("Hello, world!")

This code will create a new file called output.txt in write mode, write the text "Hello, world!" to the file, and then close the file. Note that we are using a with statement to automatically close the file when we are done with it.

## **Conclusion :**

In this blog post, we have covered the different ways to output in Python. We started by discussing the basics of using the print() function to output text and variables to the console. We then moved on to more advanced techniques, such as using control sequences to modify the formatting and appearance of output. Finally, we discussed how to save output to a file using the open() function and the different modes available.

It is important to understand and control output in programming, as it can greatly affect the readability and usability of your code. By using the techniques we have discussed in this blog post, you can make your output more informative and visually appealing.

Looking to Learn Python? Explore Wiingy's Online Python Tutoring. Learn from Top Coders and Software Developers.

### FAQs

What is output formatting?

Output formatting refers to the rules and conventions used to display the results of a program or process. It involves specifying the size, shape, color, and other properties of text, images, or other visual elements that will be output to a screen, printer, or other device. Proper output formatting can help to improve the usability and readability of information and make it easier to comprehend.

What is an example of output format?

An example of output format is a table that displays data in rows and columns. For instance, in a spreadsheet, the data can be organized into cells, and the cells can be formatted with different fonts, colors, and styles to make the data more visually appealing and readable.

What is meant by output formatting in Python?

Output formatting in Python refers to the way in which data is displayed on the screen or in a file. This can include manipulating the size, shape, color, and other properties of text and visual elements to make the data more visually appealing and easier to understand. Python provides various tools and libraries for output formatting, including built-in functions like print () and more advanced options like string formatting and regular expressions. What is input and output format?

Input and output format is a term used in computer science and information technology to describe the structure and organization of data that is entered into or extracted from a system. Input format can include various types of data, such as text, numbers, images, and multimedia files, and can be entered through different input devices, such as a keyboard, mouse, or microphone. Output format refers to the way in which data is presented to the user, such as in a text file, spreadsheet, graphic, or audiovisual format. Proper input and output formatting are essential for ensuring that data is accurately processed and communicated between different systems and applications.

## **Security analysis :**

- Enhanced Data Security: Utilizes blockchain technology and encryption to ensure the security and integrity of patient data, reducing the risk of data breaches and unauthorized access.
- Improved Privacy Control: Enables patients to have greater control over their health information and consent to data sharing, enhancing privacy and confidentiality.
- Efficient Interoperability: Facilitates seamless integration and data exchange between healthcare systems and providers, improving care coordination and interoperability.
- Transparent and Auditable: Maintains a transparent and auditable record of all data transactions on the blockchain, ensuring accountability and compliance with regulatory requirements.
- Empowered Patient Engagement: Empowers patients to actively engage in their care and access their health records through a user-friendly decentralized application (DApp), promoting patient-centered care and decision-making.• View 1: k-d-PB tree E(T) encrypted. Given that the SHE methodology encrypts E(T), which has been shown to be the most semantically safe method View 3: Each layer  $N =$  when searching  $E(T)$ 's

## **Conclusion :**

The In conclusion, the integration of secure multi-party computation (SMPC) techniques and encrypted QR code technology presents a groundbreaking approach to hospital management application design. By prioritizing administrative efficiency while safeguarding patient privacy, this application offers a comprehensive solution for healthcare institutions. Key features such as patient registration, treatment recording, and information viewing are seamlessly integrated into an intuitive administrative interface. Each patient is assigned a unique QR code containing encrypted data, ensuring the confidentiality of their identity and medical history. This not only protects sensitive information but also streamlines access for healthcare providers, who can efficiently retrieve patient data by scanning the code with a mobile device. Moreover, the application includes additional functionalities such as appointment scheduling, billing integration, medical records management, and notifications, further enhancing its utility for healthcare professionals. Crucially, robust user authentication and role-based access control mechanisms are in place to safeguard patient data, ensuring that only authorized personnel can access sensitive information. This commitment to security is fundamental in maintaining patient trust and compliance with privacy regulations. Looking ahead, potential future enhancements could include feedback systems fssor continuous improvement, analytics tools for data-driven decision-making, and optimizations to the user interface to further enhance usability .In summary, this privacy-preserving hospital management application represents a significant advancement in healthcare technology, offering a valuable solution for efficient administration and improved patient care. By leveraging SMPC and encrypted QR code technology, it strikes a delicate balance between accessibility and privacy, ultimately contributing to

better healthcare outcomes for patients while meeting the evolving needs of healthcare institutions.

## **Future works :**

1. Advanced Enhanced Security Features:

Explore advanced encryption techniques like homomorphic encryption for secure computation while preserving privacy.

- Implement multi-party computation (MPC) protocols to enable computation on encrypted data from multiple sources without revealing individual data. Investigate techniques for secure and private transmission of data between healthcare providers and patients.
- OR Code Encryption:

Implement QR code generation and scanning functionalities in Python.

Integrate encryption mechanisms into QR code generation and scanning processes to ensure data privacy.

Explore ways to securely store and transmit encrypted data within QR codes.

Backend Development:

Design and develop a robust backend system in Python using frameworks like Django or Flask.

Implement APIs to handle encrypted data transmission between clients (patients, healthcare providers) and the server.

Incorporate secure authentication and authorization mechanisms to ensure that only authorized parties can access sensitive healthcare data.

Frontend Development:

Develop user-friendly interfaces for patients and healthcare providers to interact with the system.

Implement QR code scanning functionality on the client-side.

Ensure that the frontend components adhere to best practices for security and privacy.

Testing and Validation:

Conduct thorough testing of the system to identify and address security vulnerabilities.

Perform validation tests to ensure the accuracy and integrity of healthcare insights computed using encrypted data.

Utilize testing frameworks like python test for automated testing and code coverage analysis.

Deployment and Scalability:

Deploy the system on a secure server infrastructure, ensuring compliance with healthcare data privacy regulations such as HIPAA (if applicable).

Implement scalability measures to handle increased user loads and data volume.

Explore containerization with Docker and orchestration with Kubernetes for efficient deployment and management.

Documentation and User Education:

Document the project thoroughly, including installation instructions, API documentation, and user guides. Provide educational materials to users (patients, healthcare providers) on how to use the system securely and effectively.

Establish channels for user support and feedback to continuously improve the system.

Continuous Improvement:

Monitor the system for performance, security, and privacy issues post-deployment.

Regularly update the system with security patches and improvements to keep up with evolving threats and technologies.

Gather feedback from users and stakeholders to identify areas for further enhancement and feature development.

## REFERENCE :

1. [1] Y. Zheng and R. Lu, "Efficient privacy-preserving similarity range query based on pre-computed distances in e Healthcare," in Proc. IEEE Global Communication. Conf. (GLOBECOM), Dec. 2020, pp. 1–6.

[2] Y. Zheng, R. Lu, and J. Shao, "Achieving efficient and privacy preserving k-NN query for outsourced e Healthcare data," J. Med. Syst., vol. 43, no. 5, pp. 123:1–123:13, May 2019.

[3] Y. Zheng, R. Lu, Y. Guan, J. Shao, and H. Zhu, "Efficient privacy preserving similarity range query with Quad sector tree in e Healthcare," IEEE Trans. Services Computer., early access, May 18, 2021, : 10.1109/TSC.2021.3081350.

[4] M. La charité, B. Minaudre, and K. G. Paterson, "Improved reconstruction attacks on encrypted data using range query leakage," in Proc. IEEE Symp. Security. Privacy (SP). San Francisco, CA, USA: IEEE Computer Society, May 2018, pp. 297–314.

[5] D. Cash, P. Grubbs, J. Perry, and T. Risten part, "Leakage-abuse attacks against searchable encryption," in Proc. 22nd ACM SIGSAC Conf. Computer. Communication. Security., Denver, CO, USA, Oct. 2015, pp.

[6] J. Ning, G. S. Poh, X. Huang, R. Deng, S. Cao, and E.-C. Chang, "Update recovery attacks on encrypted database within two updates using range queries leakage," IEEE Trans. Dependable Secure Comput., early access, Aug. 12, 2020, doi: 10.1109/TDSC.2020. 3015997.

[7] W. K. Wong, D. W.-L. Cheung, B. Kao, and N. Mamoulis, "Secure kNN computation on encrypted databases," in Proc. ACM SIGMOD Int. Conf. Manage. Data, Jun. 2009, pp

[8] N. Cao, C. Wang, M. Li, K. Ren, and W. Lou, "Privacy-preserving multi-keyword ranked search over encrypted cloud data," IEEE Trans. Parallel Distrib. Syst., vol. 25, no. 1, pp. 222–233, Jan. 2014.

[9] B. Wang, S. Yu, W. Lou, and Y. T. Hou, "Privacy-preserving multikeyword fuzzy search over encrypted data in the cloud," in Proc. IEEE Conf. Comput. Commun. (INFOCOM), Apr. 2014, pp. 2112–2120.

[10] Z. Zhang, K. Wang, C. Lin, and W. Lin, "Secure top-k inner product retrieval," in Proc. 27th ACM Int. Conf. Inf. Knowl. Manage., Oct. 2018, pp. .

REFERENCES LINK :

- 1. https://www.python.org/
- 2. https://www.python.org/doc/
- 3. https://docs.python.org/3/tutorial/index.html
- 4. https://docs.python.org/3/library/urllib.html
- 5. https://docs.python.org/3/howto/urllib2.html

## REFERENCES LINK :

- 1. https://wiki.python.org/moin/HelpOnLinking
- 2. https://docs.python.org/
- 3. https://www.w3schools.com/python/python\_reference.asp
- 4. https://www.python.org/
- 5. https://www.python.org/doc/
- 6. https://docs.python.org/3/tutorial/index.html
- 7. https://docs.python.org/3/library/urllib.html
- 8. https://docs.python.org/3/howto/urllib2.html